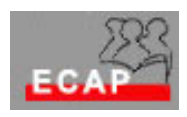

Esercizio 20.1

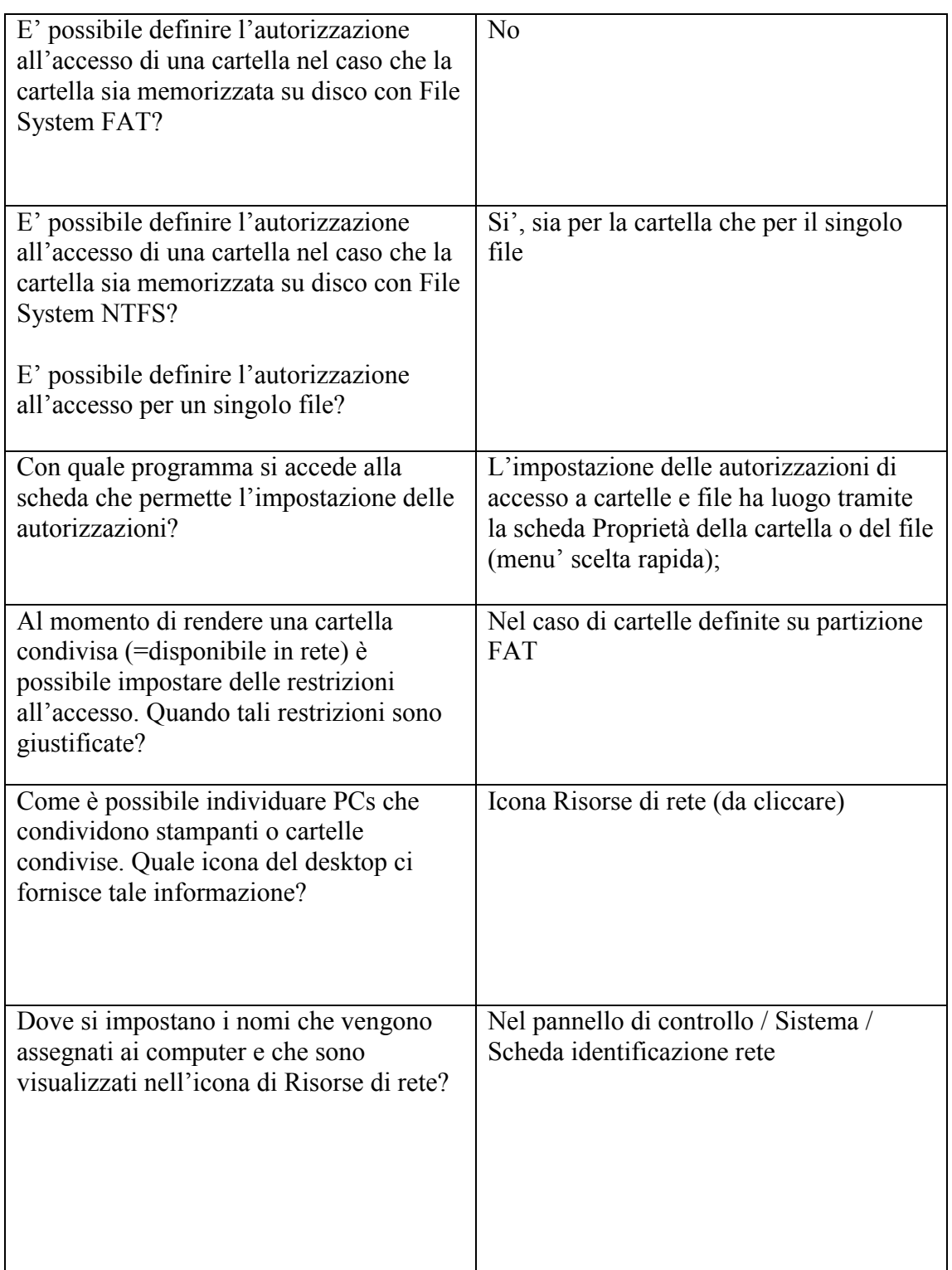

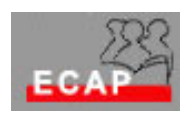

Esercizio 20.2

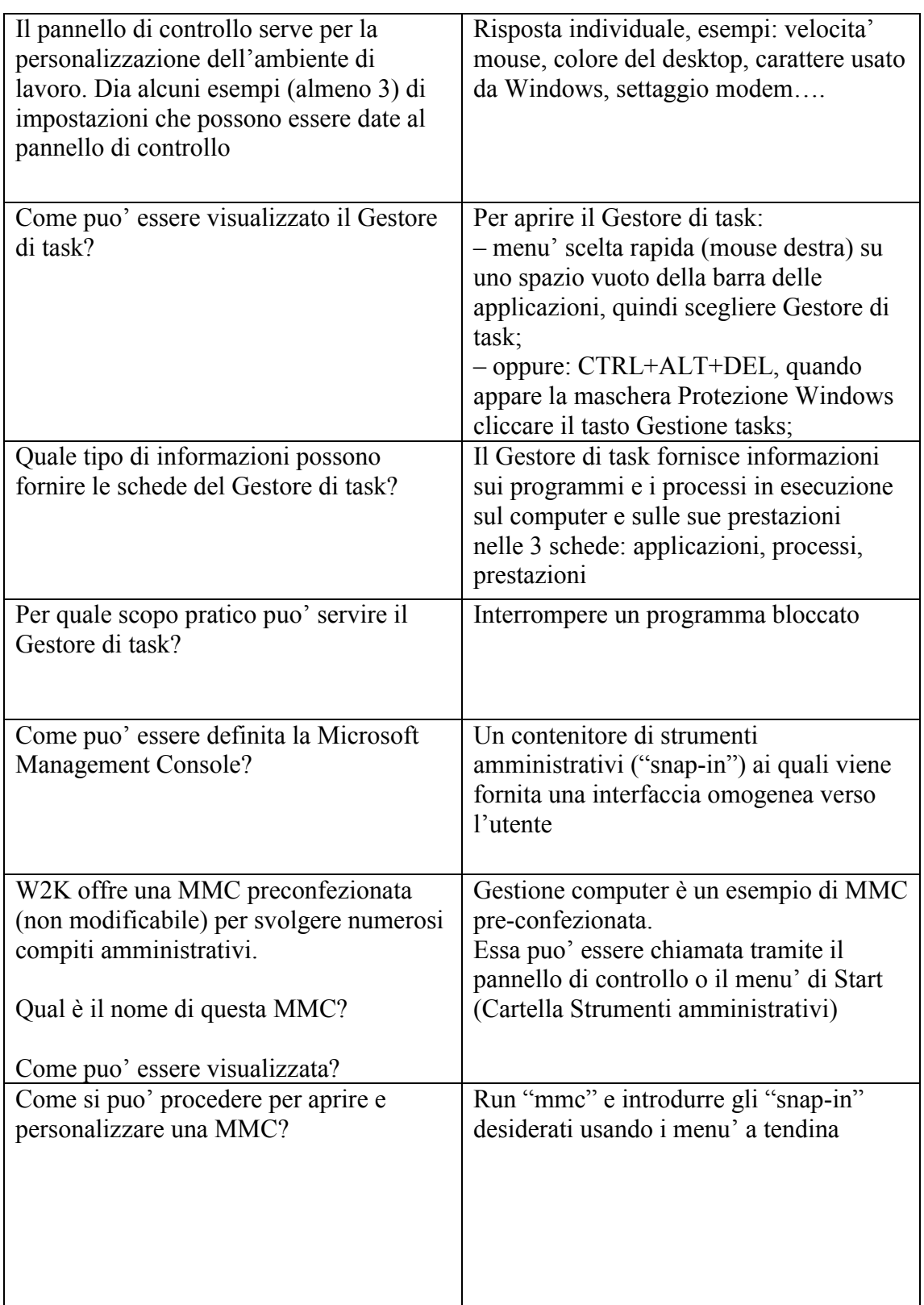

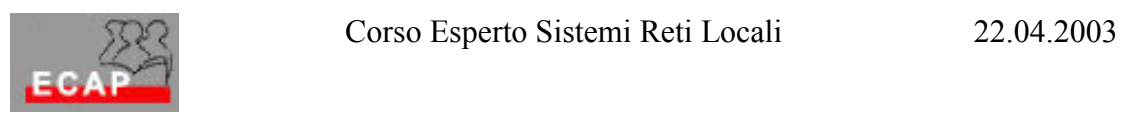

Esercizio 20.3

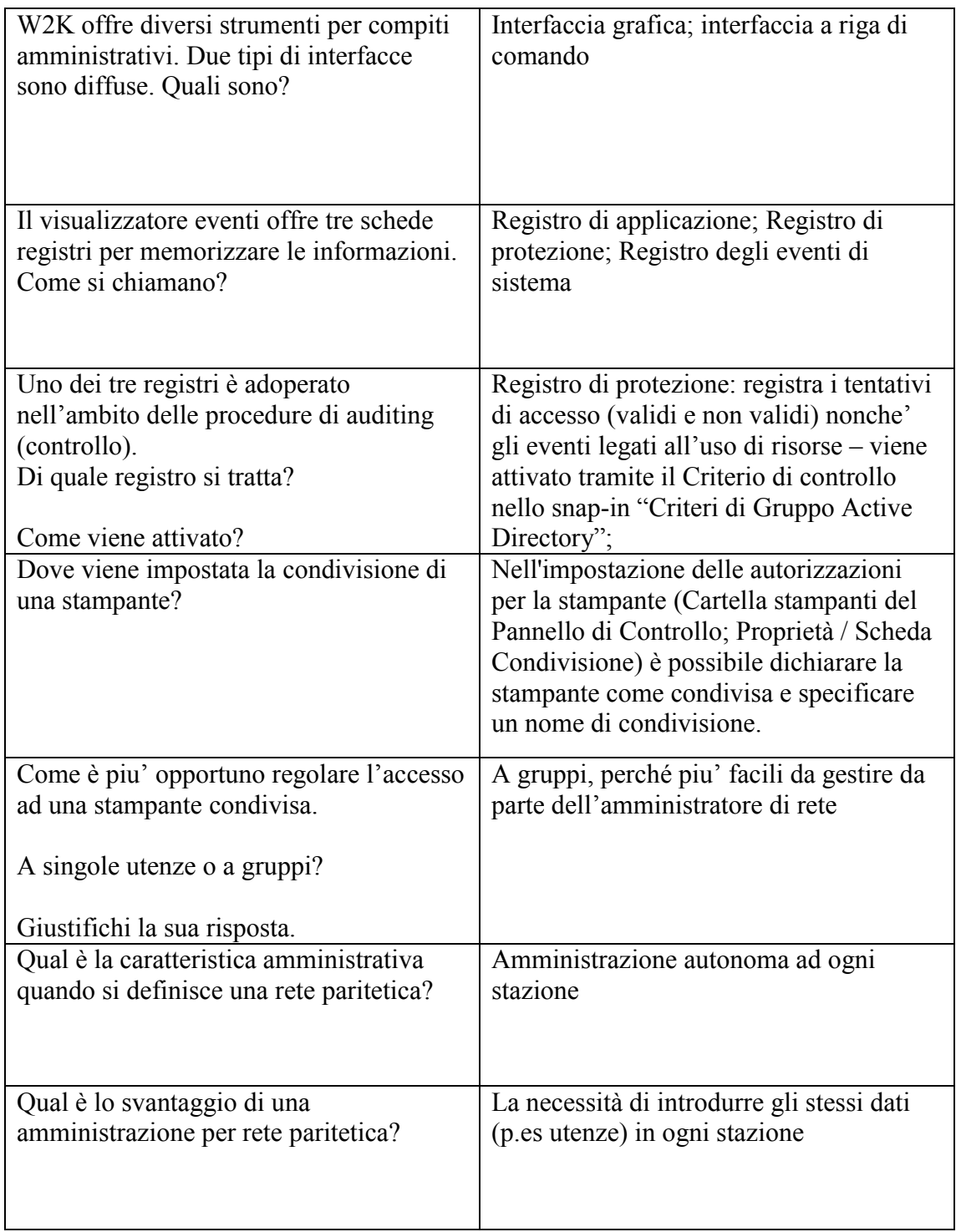